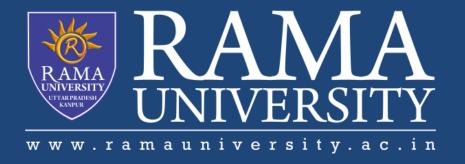

## FACULTY OF ENGINEERING & TECHNOLOGY

# DCS-503 Computer Networks

Lecture-33

Mr. Dilip Kumar J Saini

Assistant Professor Computer Science & Engineering

## **OUTLINE**

- >THE NETSTAT COMMAND
- >THE NSLOOKUP COMMAND
- >HARDWARE AND CONNECTION ISSUES IN WIRED & WIRELESS NETWORKS
- >LED INDICATORS
- >CABLE ISSUES

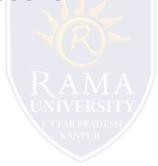

#### THE NETSTAT COMMAND

#### Views open connections on a host

Informs user about:

- protocols
- local address
- port numbers
- connection state

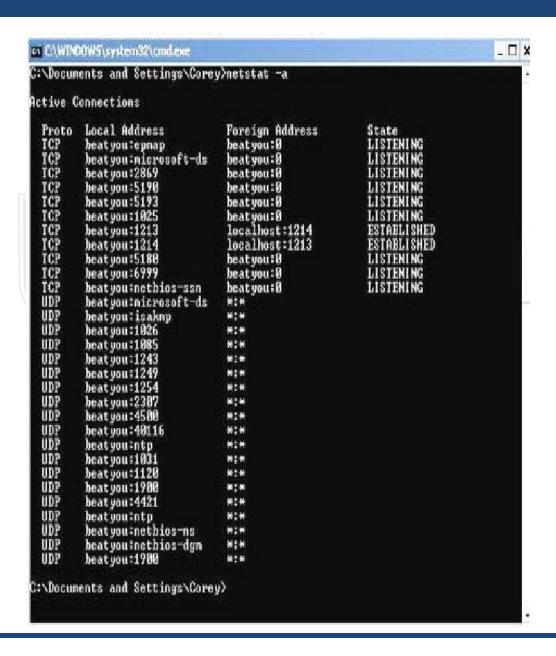

### THE NSLOOKUP COMMAND

Allows end user to look up information about DNS name and DNS server

Used as a troubleshooting tool to see if DNS server has the correct IP with the correct name

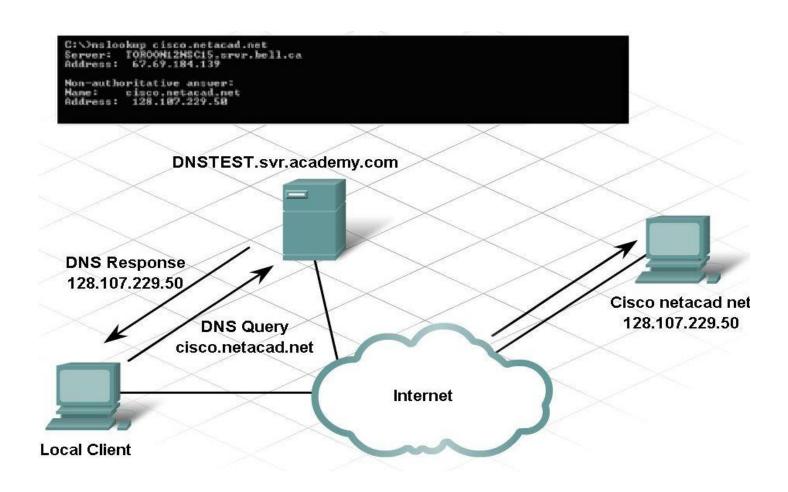

## HARDWARE AND CONNECTION ISSUES IN WIRED & WIRELESS NETWORKS

#### Use divide-and-conquer technique

To determine where the problem exists:

ping from wireless client to default gateway

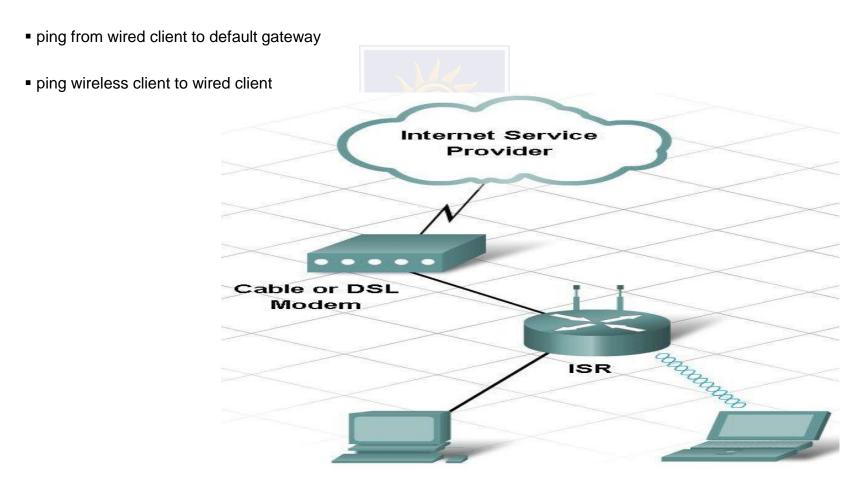

## **LED INDICATORS**

Used to show activity

#### **Security LED**

solid green = security enabled

#### **Link Lights**

solid green = plugged in with no traffic flashing green = plugged in with traffic amber = making adjustments

#### **Power LED**

solid green = operational

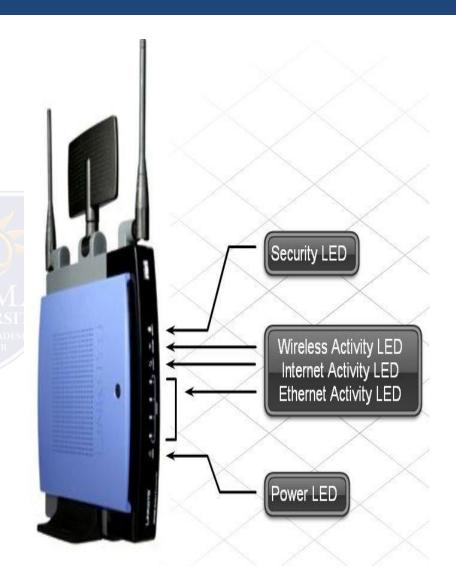

## **CABLE ISSUES**

#### One of the most common problems

#### **Check for:**

- correct cable type
- improper cable termination
- too long of cable runs
- verify correct ports
- protect cables from damage

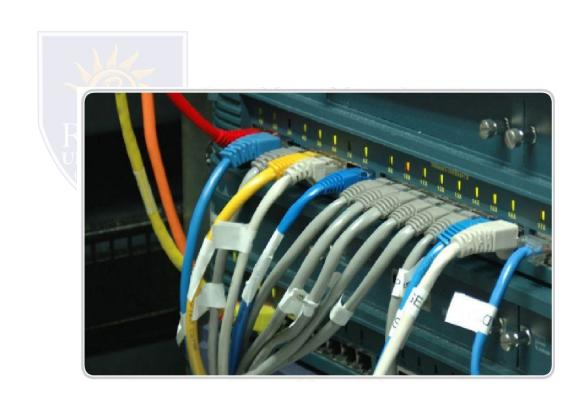

# **Multiple Choice Question**

## **MUTIPLE CHOICE QUESTIONS:**

| Sr no | Question                                                                                    | Option A                    | Option B        | OptionC       | OptionD                            |
|-------|---------------------------------------------------------------------------------------------|-----------------------------|-----------------|---------------|------------------------------------|
|       | Which one of the following is not used to generate dynamic web pages?                       | РНР                         | ASP.NET         | JSP           | CSS                                |
| 2     | The term that is used to place packet in its route to its destination is called             | Delayed                     | Urgent          | Forwarding    | Delivering                         |
|       | A second technique to reduce routing table and simplify searching process is called         | Network-<br>Specific Method | Necitic Motion  | 1             | Network-<br>Specific<br>Membership |
| 4     | Next-Hop Method is used to reduce contents of a                                             | Revolving table             | Rotating Table  | Routing Table | Re-allocate table                  |
| 5     | Several techniques can make size of routing table manageable and also handle issues such as | Maturity                    | Error reporting | Tunneling     | Security                           |

## **REFERENCES**

http://www.engppt.com/2009/12/networking-fourozan-ppt-slides.html

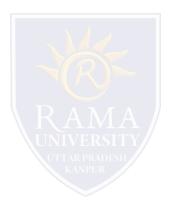